## **Lezione 9**

```
> 
restart :
> 
#
                                    Enrico Bertolazzi
  with(plots):
Warning, the name changecoords has been redefined # procedura eulero che implementa 
  # lo schema di avanzamento di Eulero
  # esplicito #
  eulero := proc (x0, # punto iniziale
                      xf, # punto finale
                      y0, # dato di partenza
                      h, # passo di avanzamento
                      f) # f(x,y)
     local i, L, xi, yi, xi1, yi1 ;
     # inizializzazione
     i := 0 ;
     L := [ [x0, y0] ] ;
     xi := x0 ;
     yi := y0 ;
     # ciclo
     while xi <= xf do
      xi1 := evalf(xi+h) ;
      yi1 := evalf(yi+h*f(xi,yi)) ;
      L := [ op(L), [xi1, yi1] ] ;
      # aggiornamento
      xi := xi1 ; yi := yi1 ;
     end ;
      return L ;
  end proc ;
\mathbf{e}ulero := \mathbf{proc}(x0, xf, y0, h, f)local
i
,
L
, xi
, yi
, xi1
, yi1
;
   i \coloneqq 0;L := [x0, y0];
   xi := x0;yi := y0;while xi \leq \frac{xf}{x} do
       xil := evalf(xi + h);
```
**(1)**

```
> 
# quarta soluzione con h=0.03 (cyan)
> 
# seconda soluzione con h=0.01 (green)
> 
# combino le soluzioni in un unico grafico
> 
# prima soluzione con h=0.005 (blue)
                                                                              (2)
> 
#
> 
# salvo in A il "plot" della soluzione esatta
> 
# terza soluzione con h=0.02 (black)
      yil := evalf(yi + h * f(\text{x}i, yi));L := \lceil op(L), \lceil xil, \text{yil} \rceil \rceil;xi := xil;
      yi := yiIend do;
   return L
end proc
  # definizione del problema
  # con soluzione esatta exp(-100*x)
  #
  fun := (x,y) -> -100*y ;
  x0 := 0 ;
  y0 := 1 ;
  xf := 0.1 ;
                            fun := (x, y) \rightarrow -100 yx0 \coloneqq 0v0 \coloneqq 1xf := 0.1A := plot(exp(-100*x),x=0..0.1,color=blue,thickness=3) :
  h := 0.005 :
  L1 := eulero(x0,xf,y0,h,fun) :
  B1 := plot(L1,0..0.1,-1.2..1.2,color=red) :
  h := 0.01 :
  L2 := eulero(x0,xf,y0,h,fun) :
  B2 := plot(L2,0..0.1,-1.2..1.2,color=green,thickness=3) :
  h := 0.02 :
  L3 := eulero(x0,xf,y0,h,fun) :
  B3 := plot(L3,0..0.1,-1.2..1.2,color=black) :
  h := 0.03 :
  L4 := eulero(x0,xf,y0,h,fun) :
  B4 := plot(L4,0..0.1,-1.2..1.2,color=cyan) :
  display({A,B1,B2,B3,B4}) ;
```
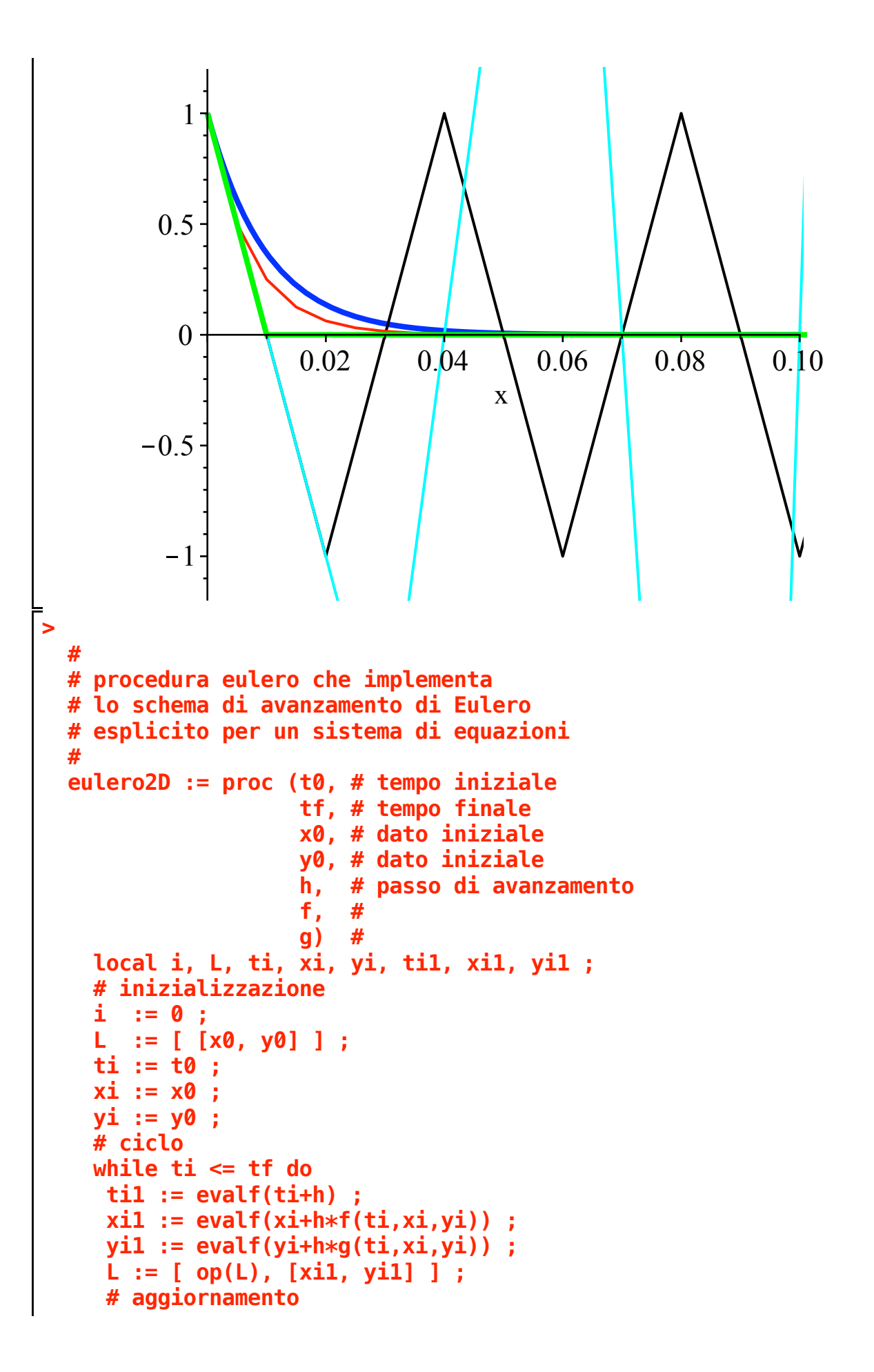

```
(3)
> 
#
                                                                                                                (4)
        ti := ti1 ; xi := xi1 ; yi := yi1 ;
       end ;
       return L ;
   end proc ;
eulero2D := \textbf{proc}(t0, tf, x0, y0, h, f, g)local i, L, ti, xi, yi, ti1, xi1, yi1;
    i := 0;L := [[x0, y0]];ti := t0;
    xi := x0;
    yi := y0;
    while ti \leq 0f d\theta\tilde{t} = \text{eval}(t\tilde{t} + h);xil \coloneqq \text{evalf}(\text{x}i + h * f(\text{ti}, \text{x}i, \text{yi}));yil \coloneqq \text{evalf}(yi + h * g(\text{ti}, \text{xi}, yi));L := \lceil op(L), \lceil x_i, y_i \rceil \rceil;ti := til;
         xi := xil;
        yi := yi1end do;
    return L
end proc
  # definizione del problema
   # con soluzione esatta sul cerchio
   #
   fx := (t,x,y) -> y ;
   fy := (t, x, y) \rightarrow -x;
   t0 := 0 ;
   tf := 6 ;
   x0 := 0 ;
   y0 := 1 ;
                                           f x := (t, x, y) \rightarrow yf y := (t, x, y) \rightarrow -xt0 \coloneqq 0tf \equiv 6
```
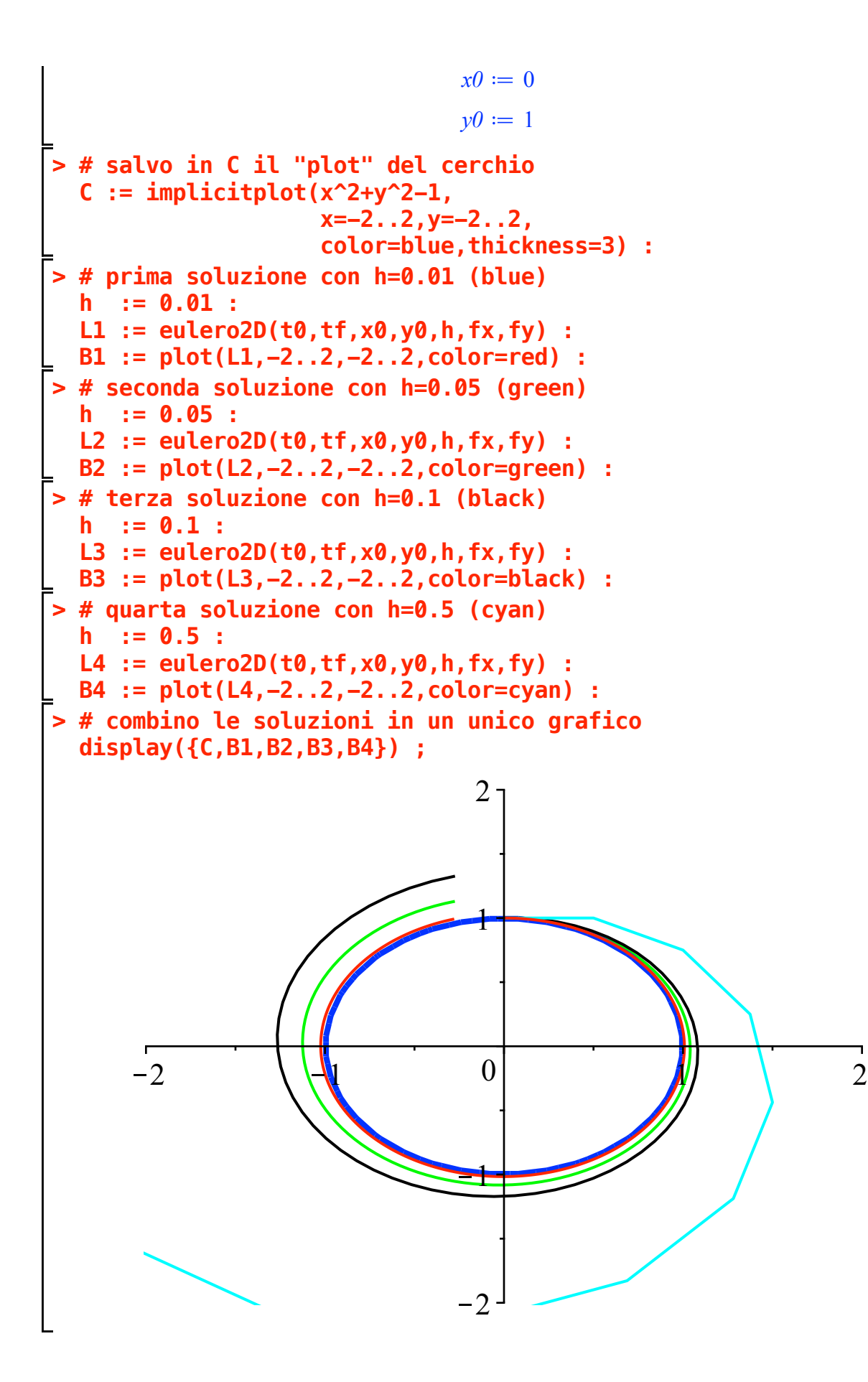